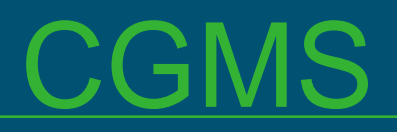

#### Introduction to CGMS and the CGMS database

### Raymond van der Wijngaart, Allard de Wit

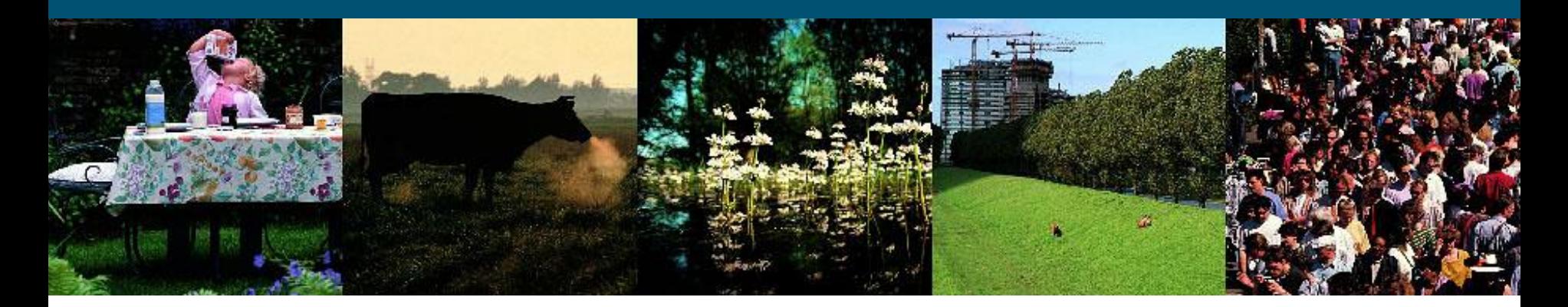

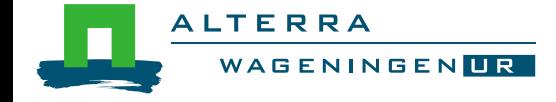

## **Content**

**TODAY** (afternoon) **CGMS** system Database

**TOMORROW** (morning) **• Maintenance CGMS • Visualization** 

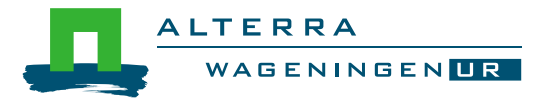

### **Content**

# **CGMS** overview **Level 1: Weather monitoring Level 2: Crop simulation Level 3: Yield forecasting**

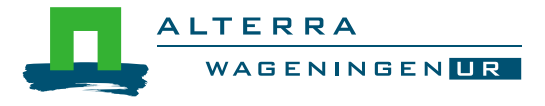

# CGMS overview

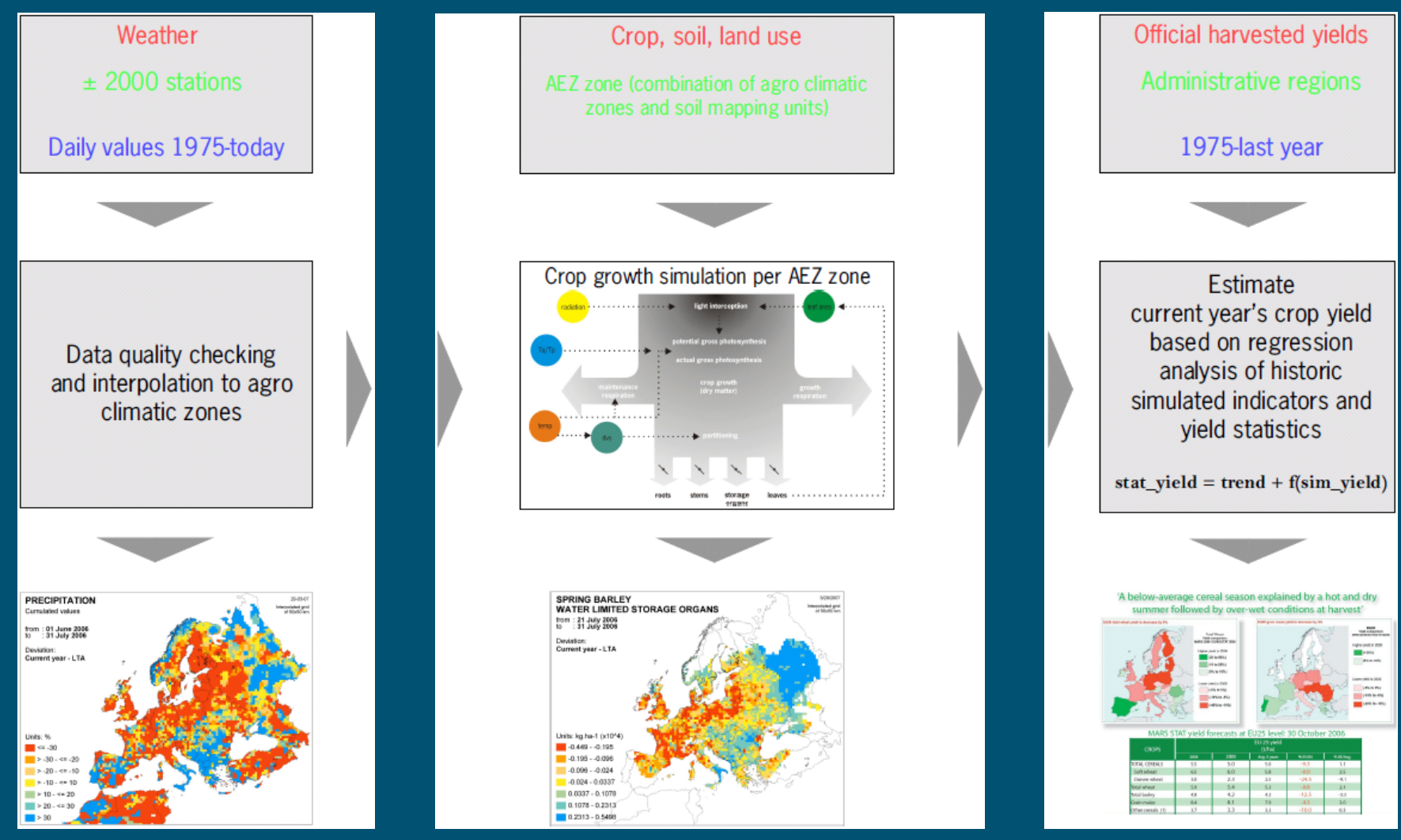

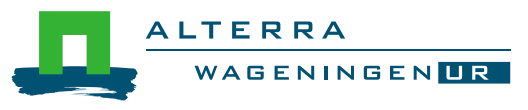

# CGMS overview

### **Figure 1.5 Theorem From point model to regions**

• Files => Tables

#### **E** Store tables in relational database

- Base and derived tables (views)
- Domains
- Constraints
- **Primary keys**
- **Foreign key**
- Stored procedures
- Indices

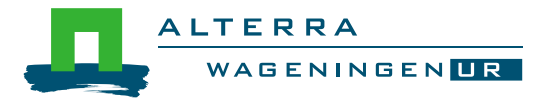

# CGMS overview

#### ■ Collection of software

- **Oracle / MS Access**
- SqlDeveloper / sqlplus
- Cgms.exe
- SupitConstants.exe
- **CgmsStatTool.exe**
- scripts / procedures / packages

#### **Nisualization**

- ArcGis / FME / QGIS / ...
- Custom build viewers

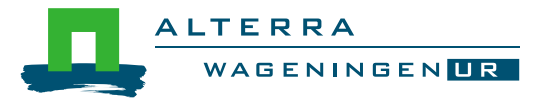

# Weather Monitoring: objective

- **Nonitoring weather conditions** 
	- Evaluation of abnormal and alarming situations
	- **•** Drought
	- Extreme temperatures
	- **Extreme rainfall during flowering or harvest**
	- etc.
	- Input for the crop simulation
		- Station weather or model weather
		- Quality checked
		- Complete spatial & temporal coverage

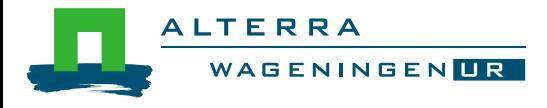

# Weather Monitoring: interpolation to grid

## Interpolation

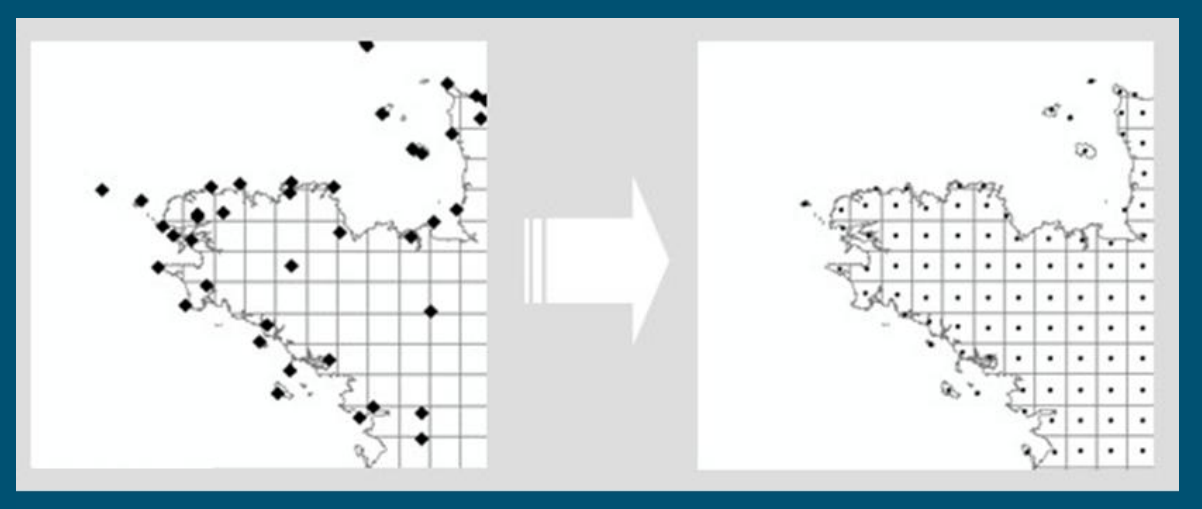

### **Downscaling**

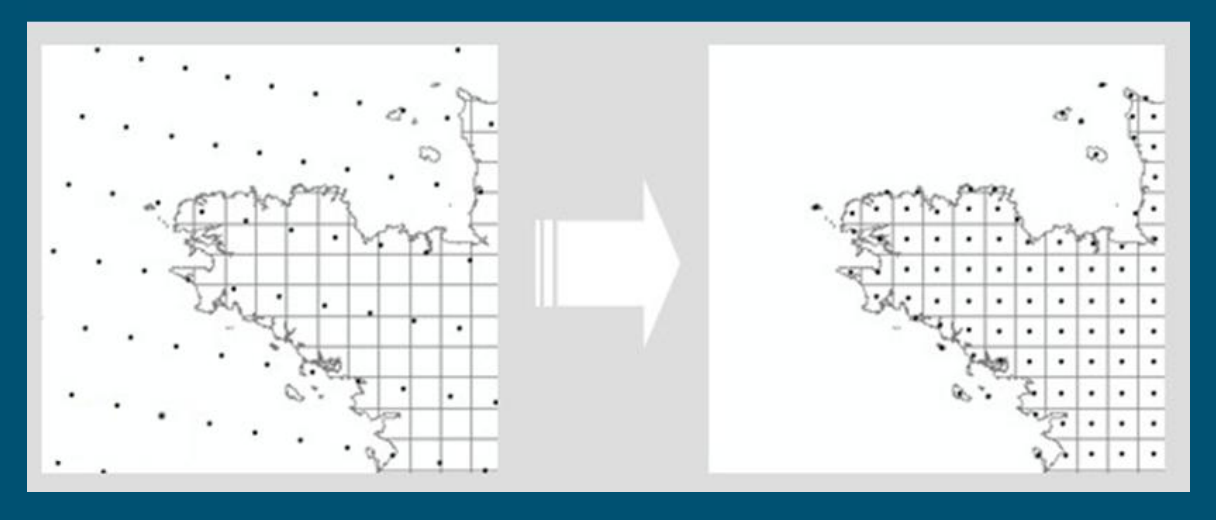

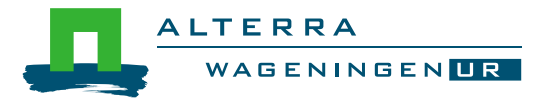

### **D** Observations

- Precipitation
- Temperature (maximum, minimum)
- **Measured radiation**
- **Sunshine**
- Cloud cover
- Vapour pressure
- Wind speed
- Snow
- Humidity

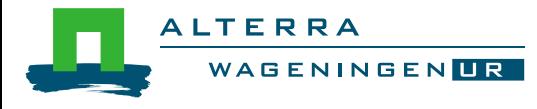

#### ■ Calculation advanced parameters

- Calculated radiation at surface (Angström / Supit / Hargreaves)
- Evaporation of water surface (E0)
- Evaporation of wet bare soil (ES0)
- **Reference evapotranspiration** (ET0)

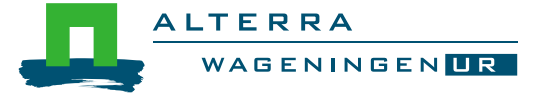

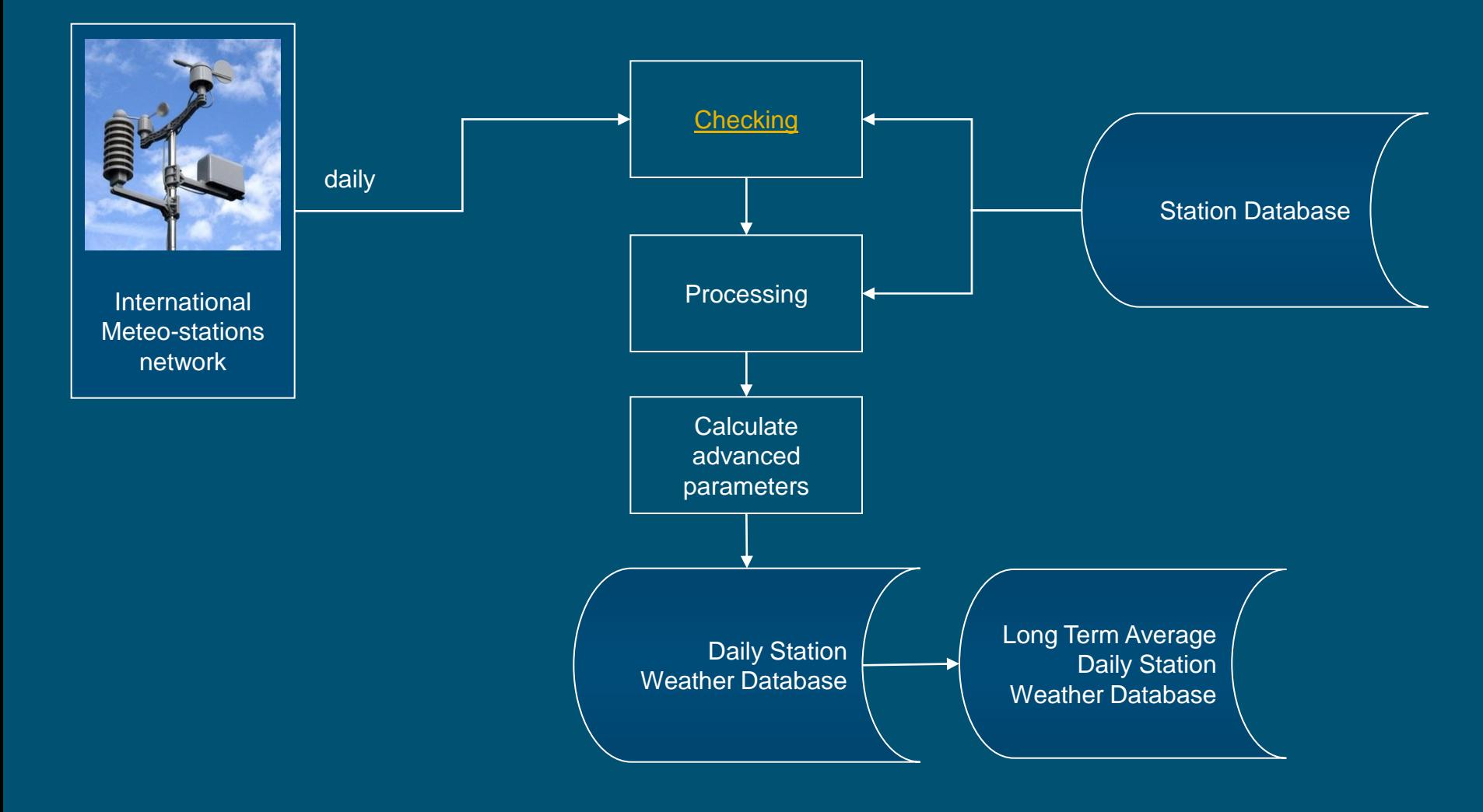

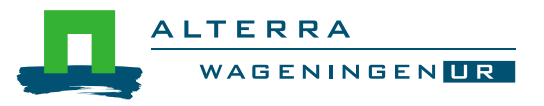

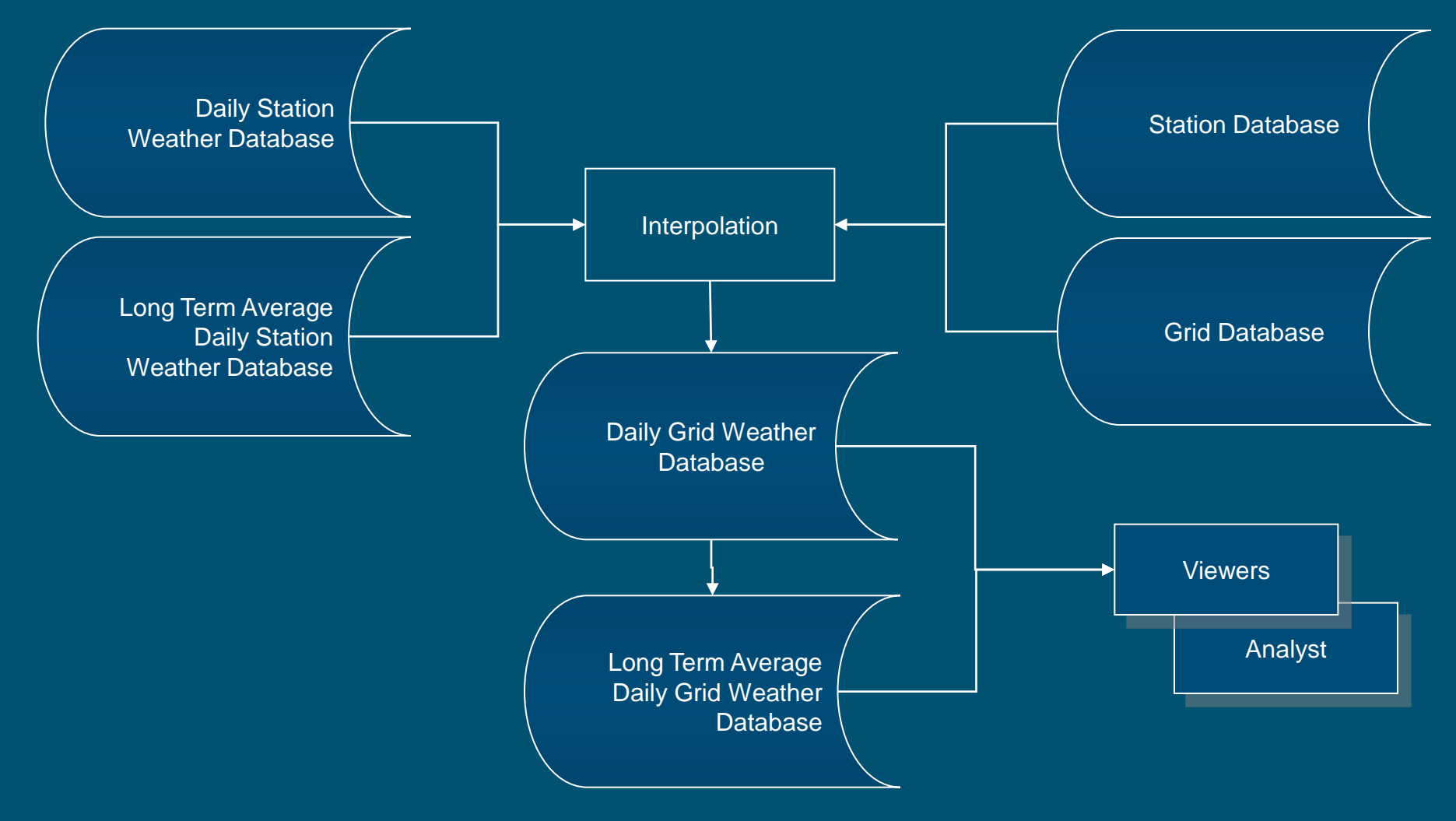

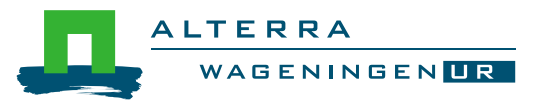

# Weather Monitoring: forecasted weather

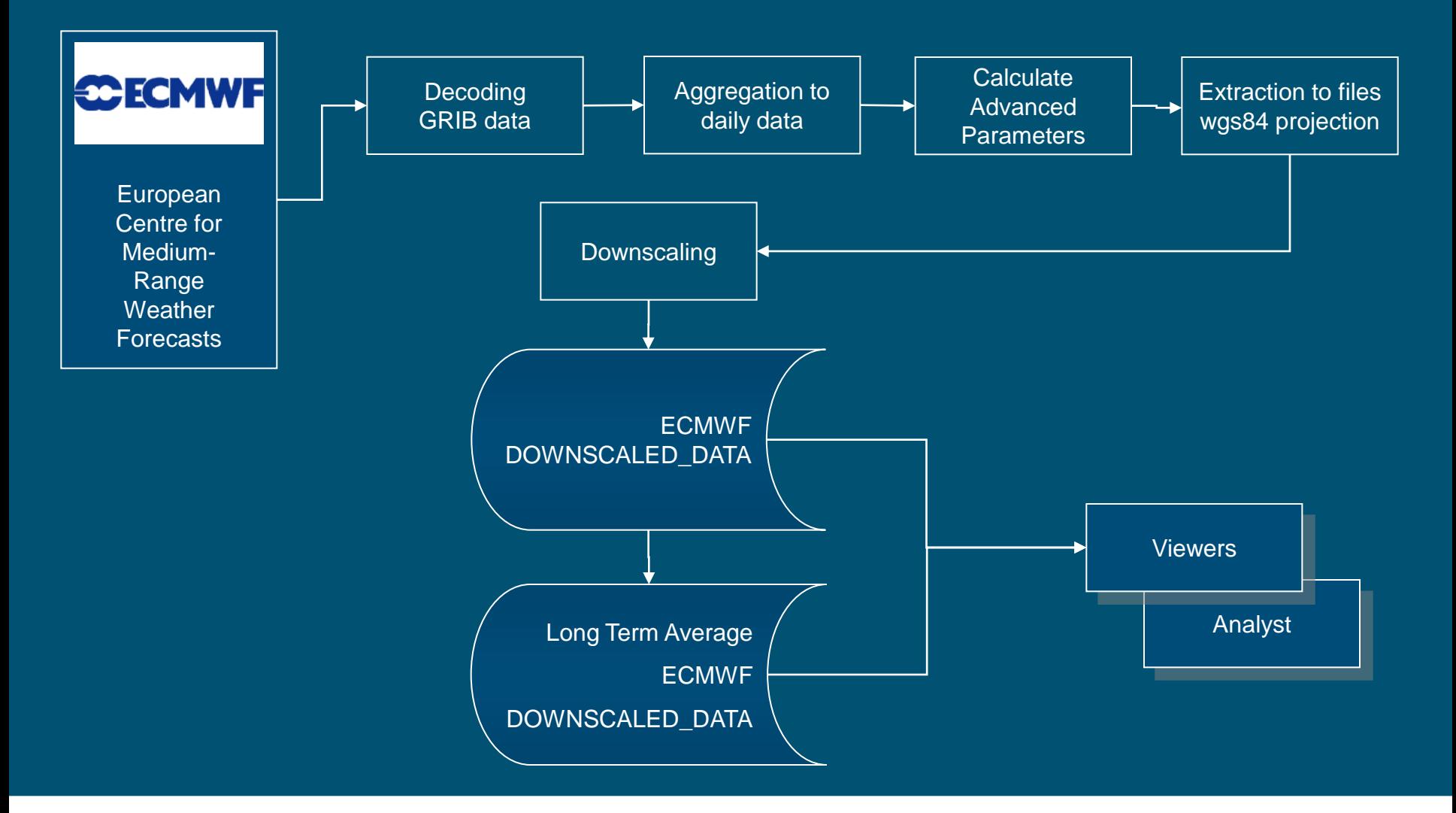

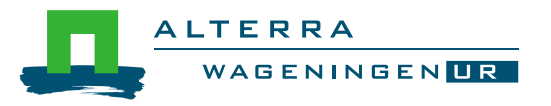

**Anhui db:** • 25 km grid • Admin regions • Pseudo stations

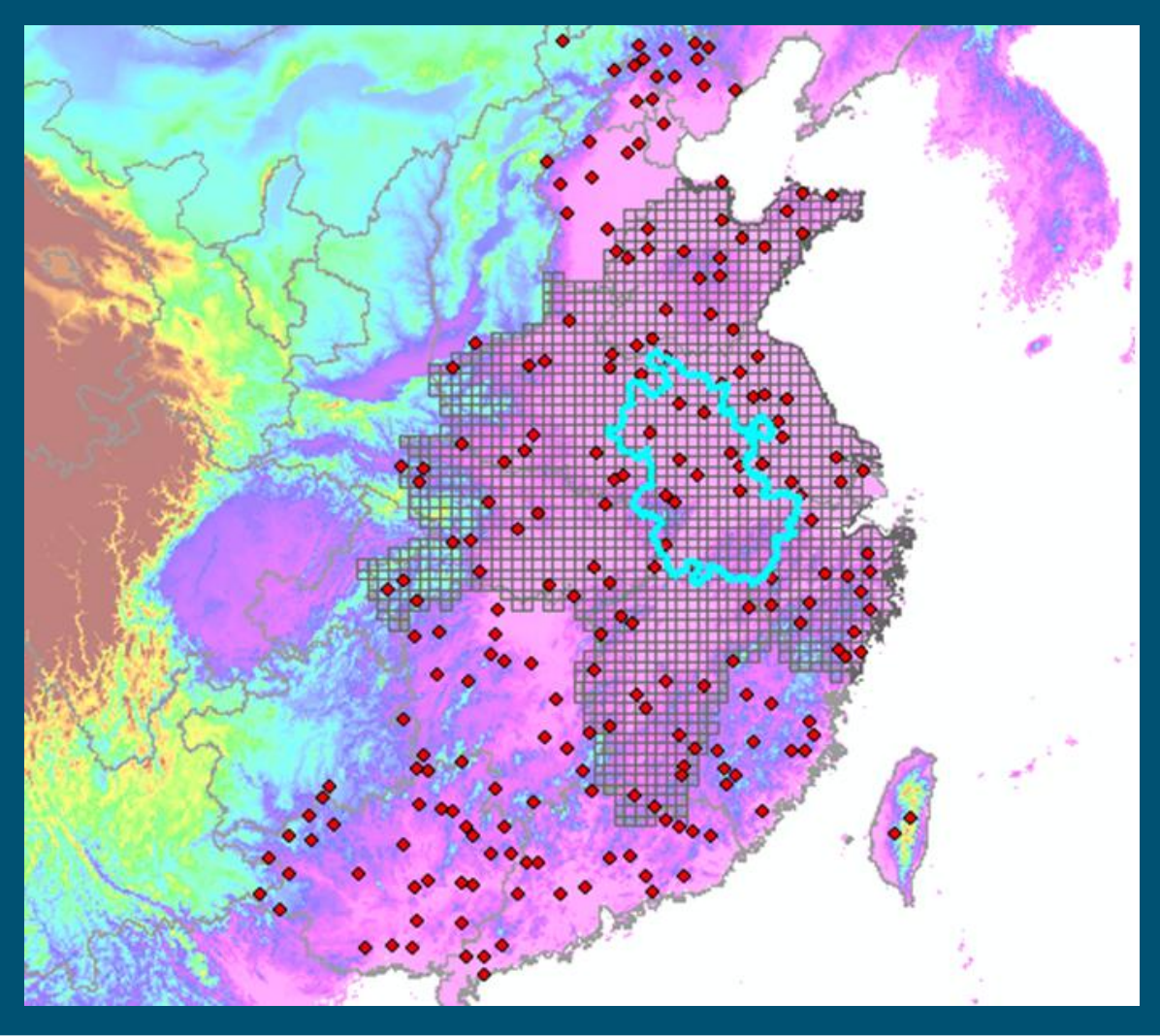

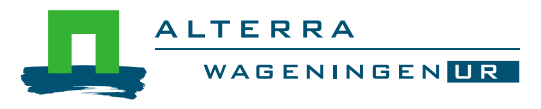

- 
- 
- 
- 
- SUPIT\_REFERENCE\_STATIONS
- GRID (description of grid) WEATHER\_STATION (description of weather stations) METDATA (meteo data) ■ SYSCON (system constants)
- CROP (list of crops)
	- CROP\_GROUP (list of crop groups) STAT\_CROP (relation statistics - simulation) NUTS (description of admin regions)

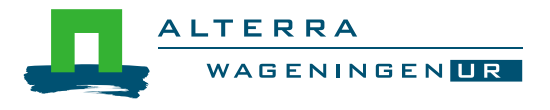

### Open CGMS\_ANHUI.mdb

- Questions:
	- What data is stored in tables GRID / METDATA?
	- What is the primary key of table GRID / METDATA?
	- What is the relation between METDATA and WEATHER STATION?
	- What attributes have WEATHER\_STATION and GRID in common?

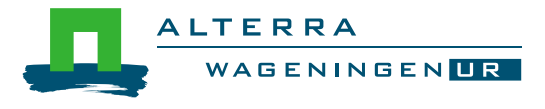

#### GRID & WEATHER\_STATION

- Latitude / Longitude
- **•** Altitude
- Distance to coast
- Climate barrier (uniform region)

#### **Similarity (set)score**

- **Groups: Rain / Temp / Rest**
- (average) Distance
- **•** (average) Difference in altitude
- (average) Difference in distance to coast
- Different or same uniform region
- (Distance between grid and center of gravity of stations)
- (Factor based on number of stations)

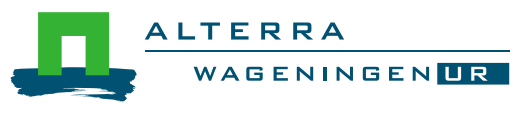

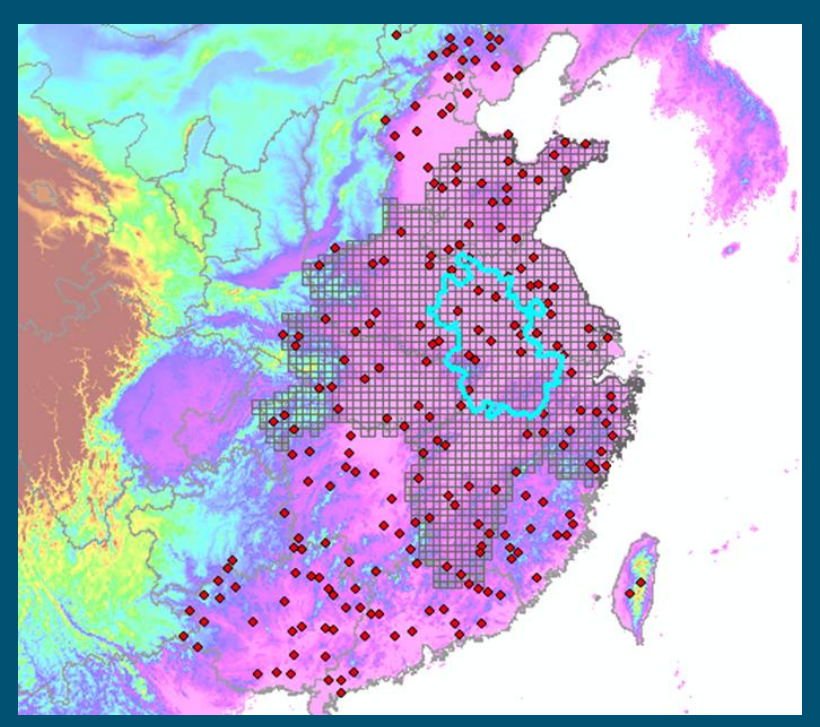

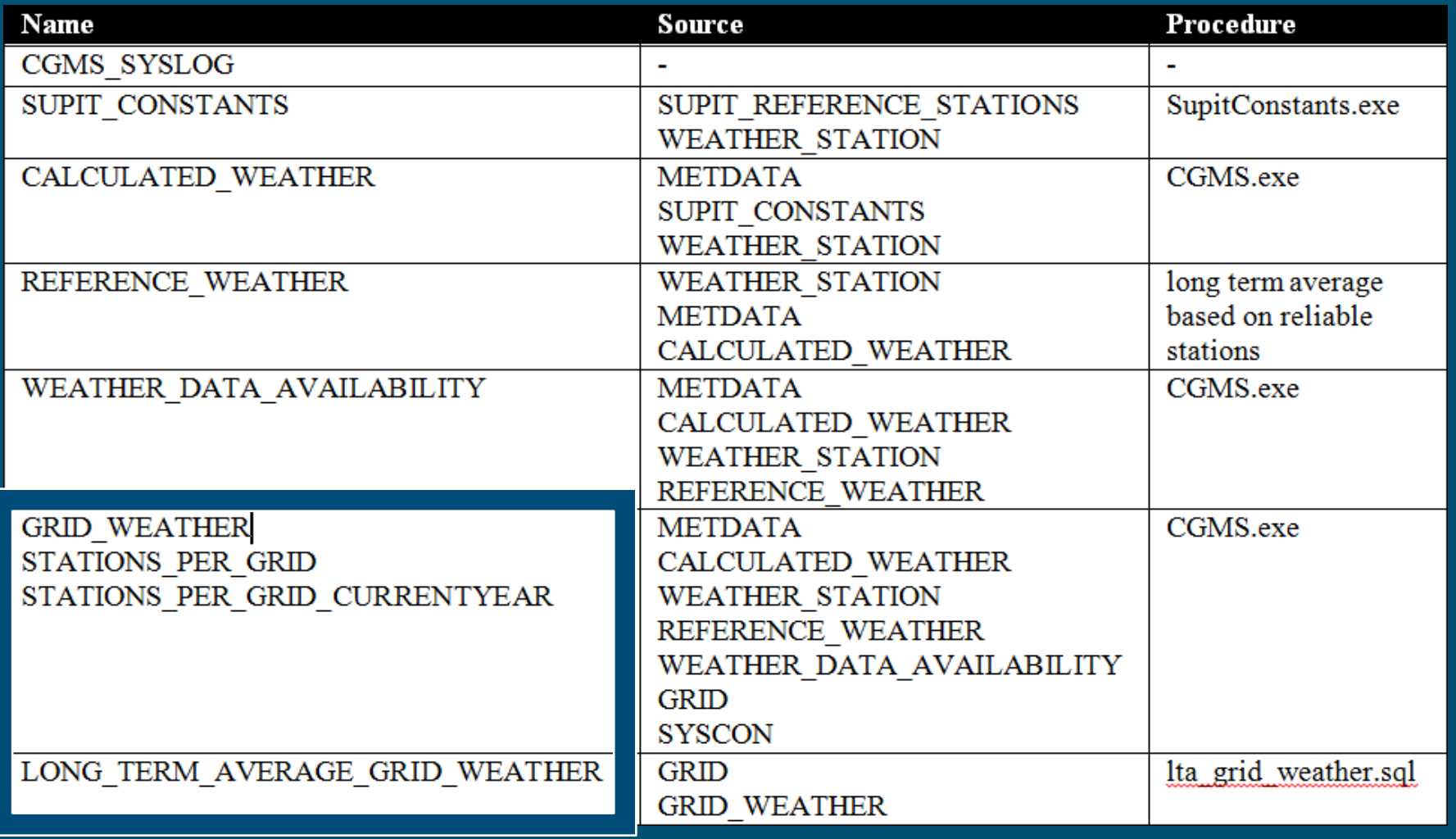

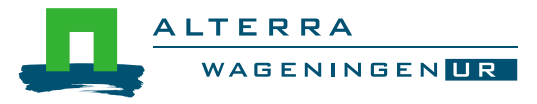

### Questions:

- What is the difference between SUPIT\_REFERENCE\_STATIONS and SUPIT\_CONSTANTS
- Can you think of an alternative way to fill SUPIT\_CONSTANTS?
- What is the relation between METDATA and CALCULATED\_WEATHER?
- Which stations were used to interpolate weather for grid cell 75170 in the year 2002?
- What were the similarity scores?

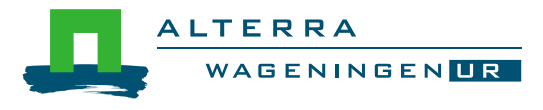

## Weather Monitoring

#### Questions:

- How long is the grid weather archive in ANHUI.mdb?
- Interpolate the next year with CGMS.exe
- Check the length of the grid weather archive in ANHUI.mdb

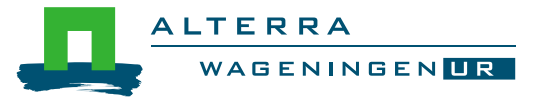

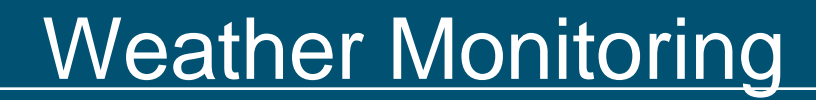

### **Questions on weather monitoring?**

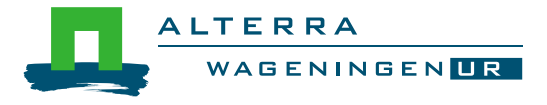

# Crop simulation: objective

### Assess influence of weather on crop growth

- Above ground biomass
- Storage organs biomass
- Leaf Area Index
- Total water requirement
- Total water consumption
- Relative soil moisture
- Crop development stage
- Precocity
- Nr and duration of heat waves around crop development stage
- Rain or temperature around crop development stage
- Input for the quantitative yield forecasting

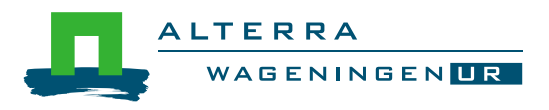

# Crop simulation: input data

- **Neather data**
- **Crop parameters**
- **Boil map**
- **Administrative regions**
- **B** Spatial schematization

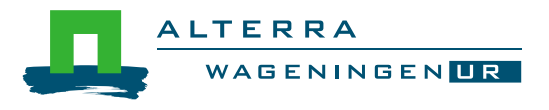

## Crop simulation: crop parameters

Growth behaviour category CROP\_PARAMETER\_VALUE PARAMETER\_DESCRIPTION VARIETY\_PARAMETER\_VALUE ■ Spatial/temporal variation category ● CROP\_CALENDAR CROP\_GROUP: suitability for soil types

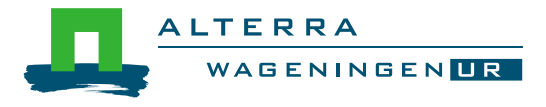

## Crop simulation: crop parameters

#### Questions:

- In what spatial resolution are the crop parameters stored?
- What tsum1 and tsum2 are used for winter wheat?
- How is the start of the season defined?
- How is the end of the season defined?

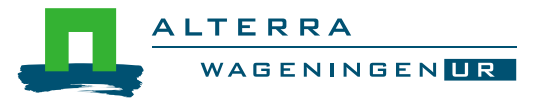

# Crop simulation: Soil map

**Soil characteristics** 

- SOIL\_TYPOLOGIC\_UNIT (STU)
- ROOTING\_DEPTH
- SOIL\_PHYSICAL\_GROUP
- SUITABILITY (suitable stu per crop\_group)
- SITE (infiltration and surface storage parameter)
- Spatial distribution of STU's
	- SOIL\_MAPPING\_UNIT (SMU)
	- SOIL\_ASSOCIATION\_COMPOSITION

• SMU\_SUITABILITY (suitability of smu per crop\_group)

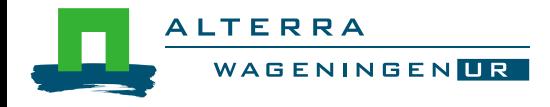

# Crop simulation: Administrative regions

#### **Hierarchical structure of regions**

- NUTS
- Different levels
- **Aggregation** 
	- EUROSTAT (YIELD)
	- **AGGREGATION\_AREAS (CULTIVATED AREA)**

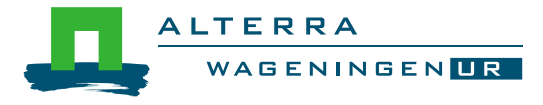

## Crop simulation: Spatial schematization

Wofost acts on weather, soil and crop

 Unique combination of weather, soil and crop Intersection GRID and Soil map units (SMU's) ELEMENTARY\_MAPPING\_UNIT (EMU) Intersection EMU and NUTS: EMU\_PLUS\_NUTS EMU\_PLUS\_NUTS\_LANDCOVER SIMULATION\_UNIT

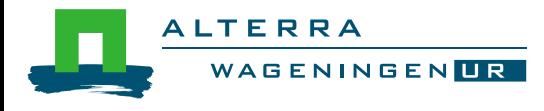

# Crop simulation: Spatial schematization

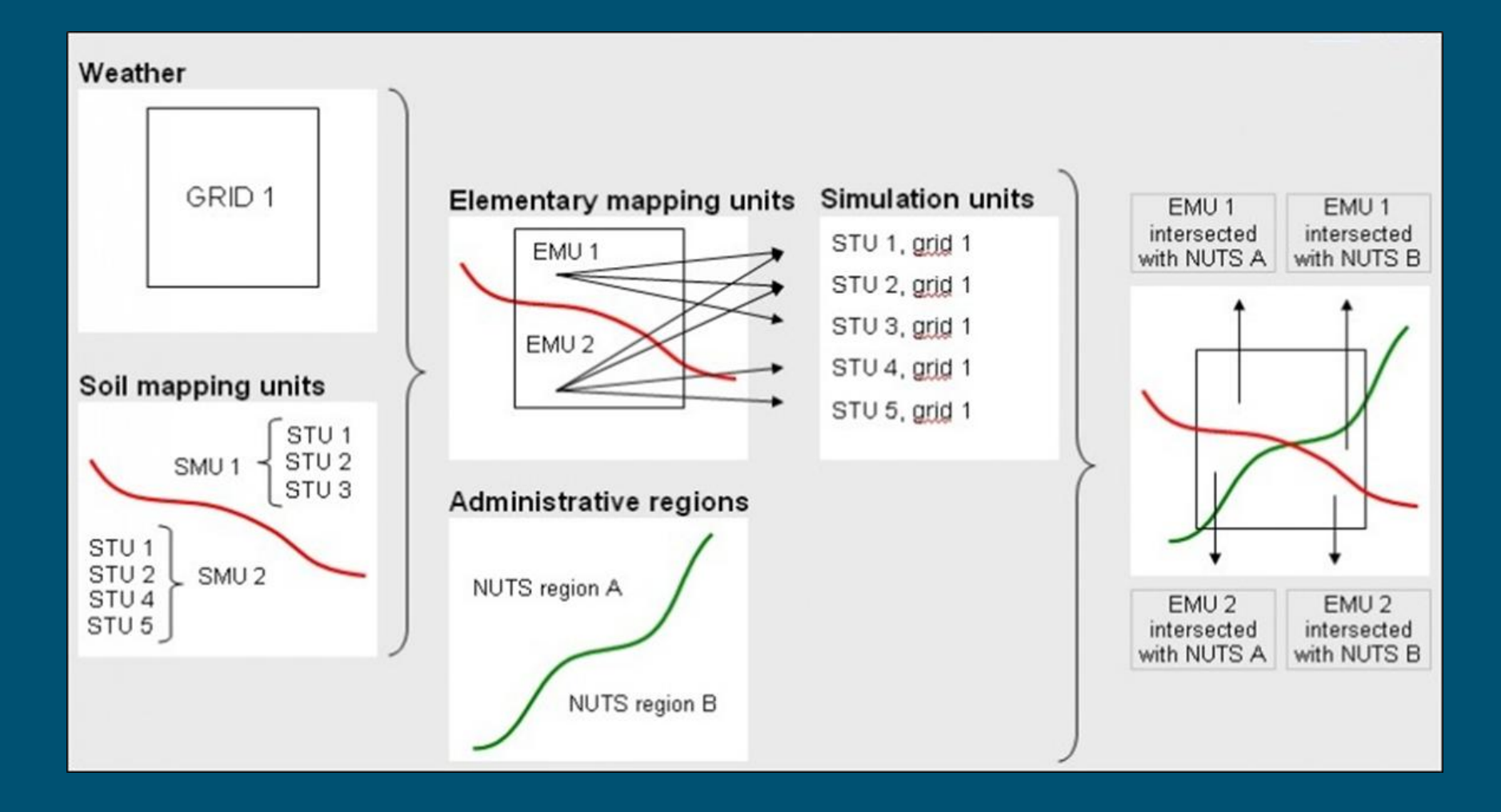

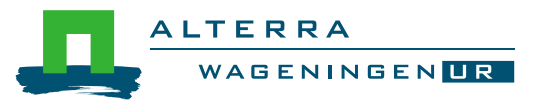

## Crop simulation: Spatial schematization

#### **Question:**

• How many times is Wofost run for grid cell 69163?

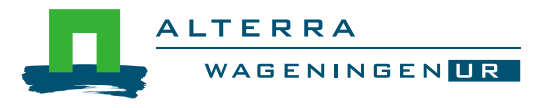

# Crop simulation: output tables

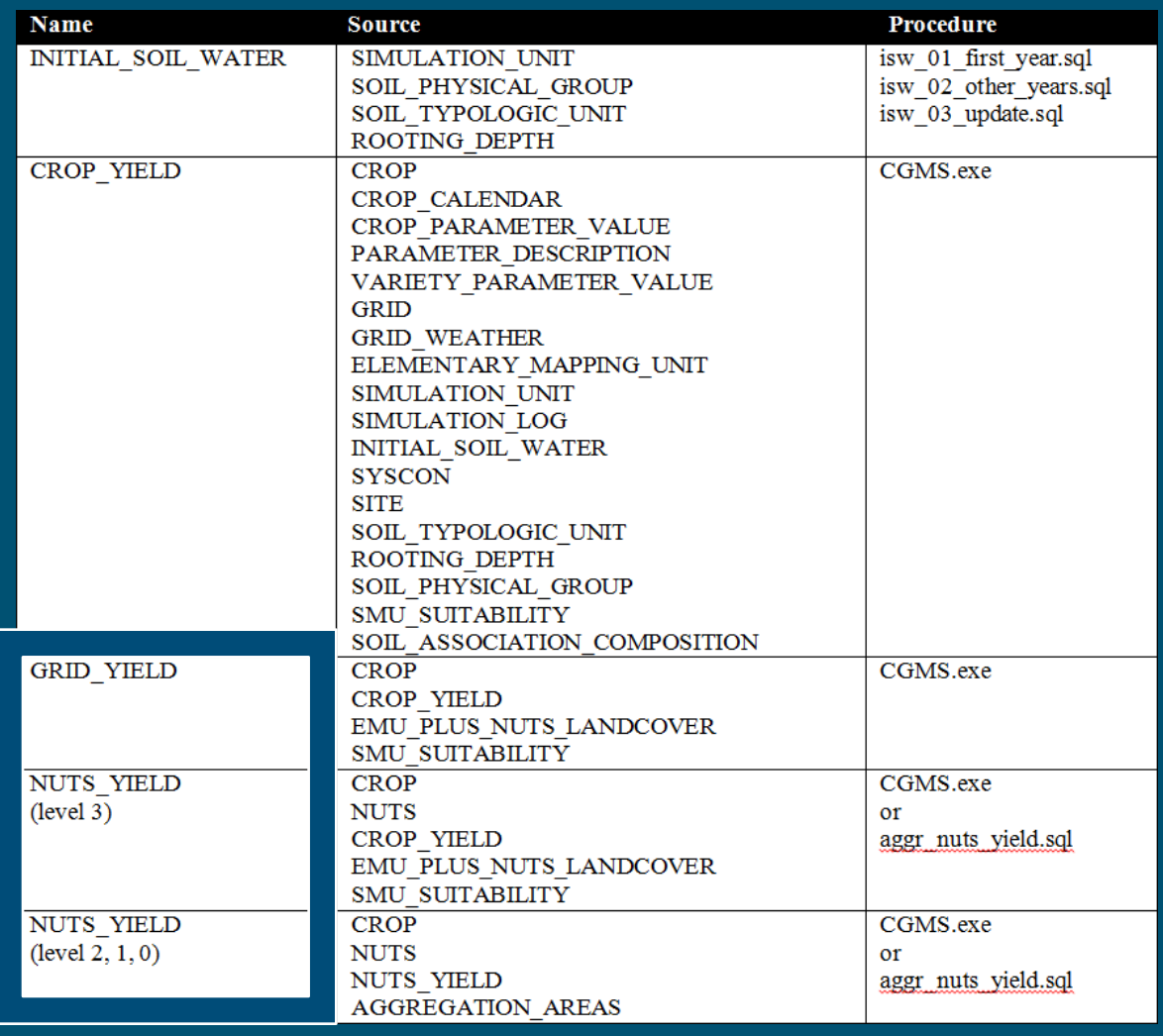

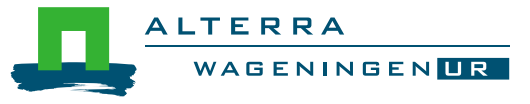

## Crop simulation

#### Questions:

- How long is the CROP\_YIELD archive in ANHUI.mdb?
- Simulate the next year with CGMS.exe
- Check the length of the CROP\_YIELD archive in ANHUI.mdb

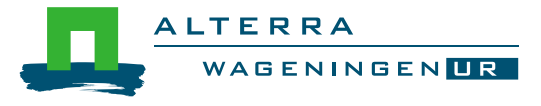

# Crop simulation

#### Questions:

- How long is the GRID\_YIELD archive in ANHUI.mdb?
- Aggregate the next year with CGMS.exe
- Check the length of the GRID\_YIELD archive in ANHUI.mdb
- Do the same for NUTS\_YIELD

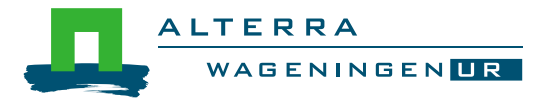

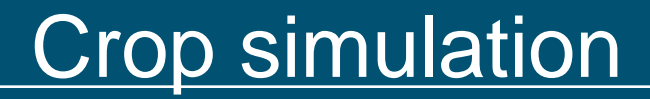

#### **Questions on crop simulation?**

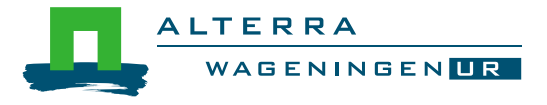

# Yield forecasting: objective

- Provide yield statistics of major crops at EU and national level, as accurate and quick as possible, while ensuring independence from all external sources.
- Predict the "official statistical" crop yield: forecasted\_yield = trend + f(simulated\_yield)

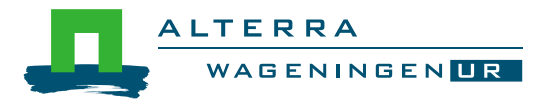

# Yield forecasting: overview

- Long term technological trend
- CGMS predicts deviation from trend caused by weather

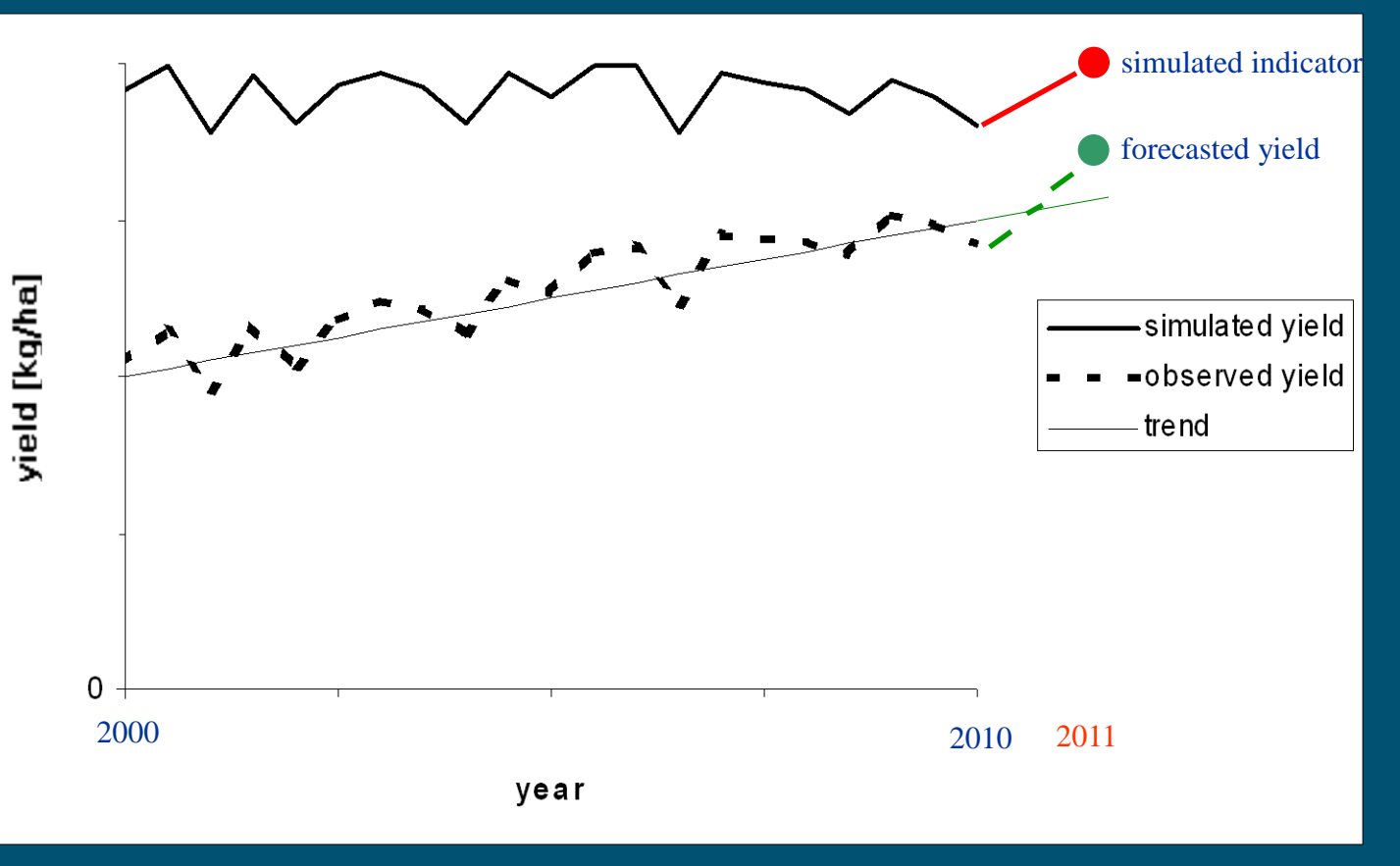

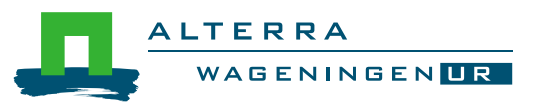

# Yield forecasting: tables

- Input
	- EUROSTAT
	- DATA\_FOR\_YIELD\_FORECAST
	- **MODEL\_EXCL\_YEARS**
	- MODEL\_INCL\_INDICATORS
	- $\bullet$  MODEL REGR INDICATORS
	- RUN
- **Output** 
	- **FORECASTED\_NUTS\_YIELD**
	- **FORECASTED\_NUTS\_YIELD\_HIS**

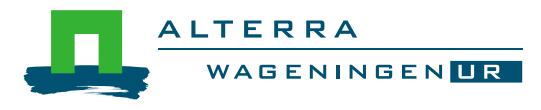

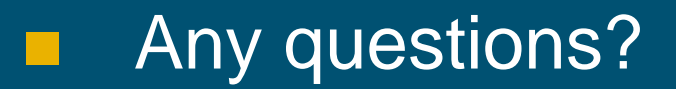

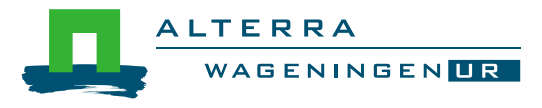

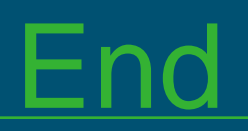

© Wageningen UR

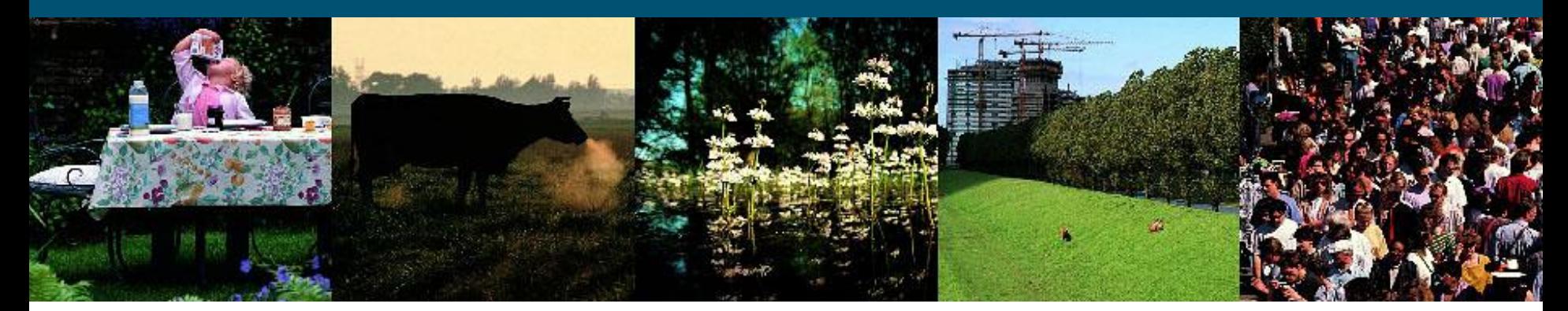

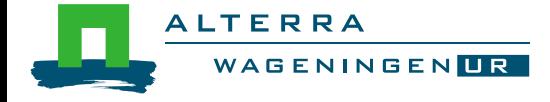